# Package 'agvgd'

September 10, 2022

<span id="page-0-0"></span>Type Package

Title An R Implementation of the 'Align-GVGD' Method

Version 0.1.2

Description 'Align-GVGD' ('A-GVGD') is a method to predict the impact of 'missense' substitutions based on the properties of amino acid side chains and protein multiple sequence alignments [<doi:10.1136/jmg.2005.033878>](https://doi.org/10.1136/jmg.2005.033878). 'A-GVGD' is an extension of the original 'Grantham' distance to multiple sequence alignments. This package provides an alternative R implementation to the web version found on <<http://agvgd.hci.utah.edu/>>.

License MIT + file LICENSE

Encoding UTF-8

RoxygenNote 7.2.1

Imports crayon, dplyr, glue, grantham, magrittr, purrr, rlang, seqinr, stringr, tibble, tidyr, vctrs

**Suggests** rmarkdown, covr, test that  $(>= 3.0.0)$ ,

Config/testthat/edition 3

Depends  $R (= 2.10)$ 

URL <https://maialab.org/agvgd/>, <https://github.com/maialab/agvgd>

BugReports <https://github.com/maialab/agvgd/issues>

NeedsCompilation no

Author Ramiro Magno [aut, cre] (<<https://orcid.org/0000-0001-5226-3441>>), Isabel Duarte [aut] (<<https://orcid.org/0000-0003-0060-2936>>), Ana-Teresa Maia [aut] (<<https://orcid.org/0000-0002-0454-9207>>), CINTESIS [cph, fnd]

Maintainer Ramiro Magno <ramiro.magno@gmail.com>

Repository CRAN

Date/Publication 2022-09-10 19:42:54 UTC

# <span id="page-1-0"></span>R topics documented:

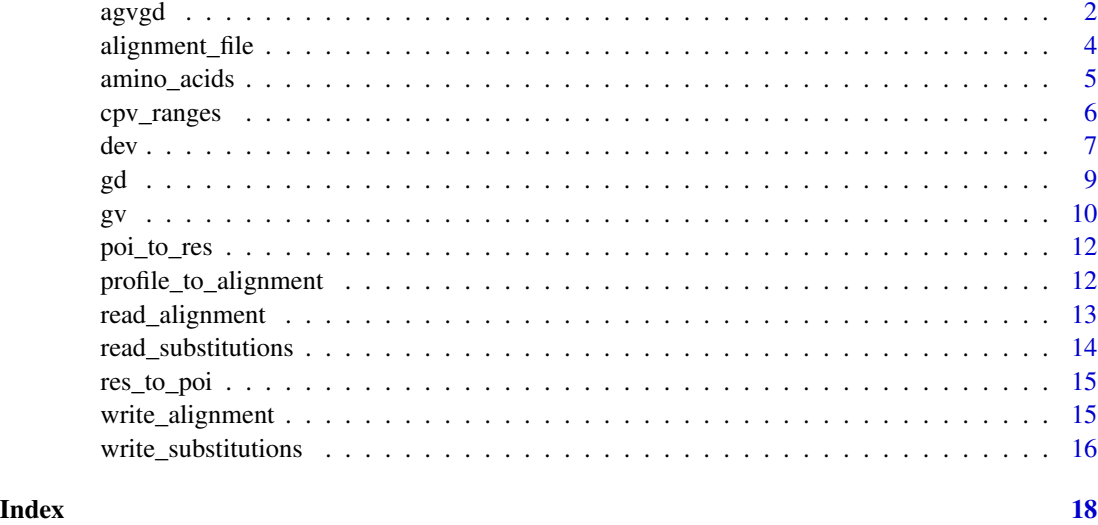

agvgd *Align-GVGD (A-GVGD)*

# Description

This function implements the Align-GVGD (A-GVGD) method described in Tavtigian *et al.* (2006).

A-GVGD combines multiple sequence alignment of orthologous sequences with the Grantham distance to classify missense variants, i.e. to distinguish human disease susceptibility missense changes from changes of little clinical significance.

The biochemical variation at each alignment position is converted to a Grantham Variation score (GV) and the difference between these properties and those of the variant amino acid being assessed are calculated and a Grantham Difference score generated (GD). The predicted effect is classed as C0, C15, C25, C35, C45, C55, or C65, with C65 most likely to interfere with function and C0 least likely.

# Usage

```
agvgd(
  alignment,
 poi,
  sub,
 mode = c("recycle", "expand_grid"),
  sort = FALSE,keep_self = TRUE,
  digits = 2L
)
```
#### <span id="page-2-0"></span>agvgd 3

# Arguments

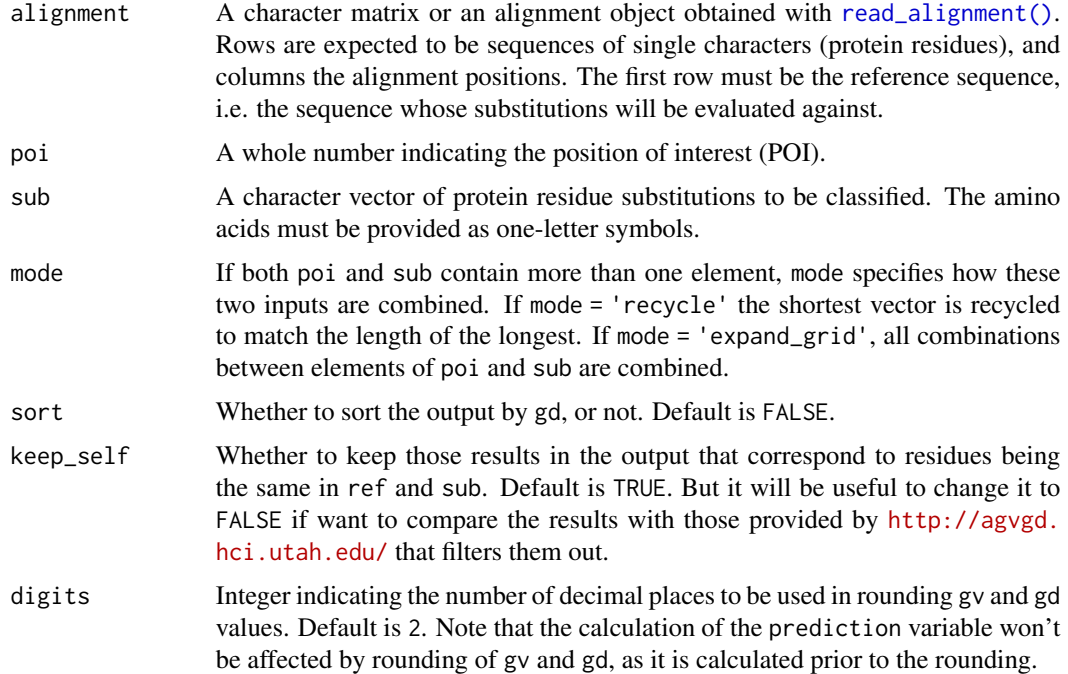

#### Value

A [tibble](#page-0-0) whose observations refer to the combination alignment position and amino acid substitution; consists of seven variables:

- res Position of the amino acid residue in the reference protein (first sequence in the alignment). This position corresponds to poi minus the gaps in the alignment.
- poi Position of interest, i.e. the alignment position at which the amino acid substitution is being assessed.
- ref Reference amino acid, i.e. the amino acid in the first sequence of the alignment, at the position of interest.
- sub Amino acid substitution being assessed.
- gv Grantham variation score.
- gd Grantham difference score.
- prediction Predicted effect of the amino acid substitution. This is classed as C0, C15, C25, C35, C45, C55, or C65, with C65 most likely to interfere with function and C0 least likely.

#### References

• Tavtigian, S.V., Deffenbaugh, A. M., Yin, L., Judkins, T., Scholl, T., Samollow, P.B., de Silva, D., Zharkikh, A., Thomas, A. *Comprehensive statistical study of 452 BRCA1 missense substitutions with classification of eight recurrent substitutions as neutral*. Journal of Medical Genetics 43, 295–305 (2006). [doi:10.1136/jmg.2005.033878.](https://doi.org/10.1136/jmg.2005.033878)

<span id="page-3-0"></span>• Mathe, E., Olivier, M., Kato, S., Ishioka, C., Hainaut, P., Tavtigian, S.V. *Computational approaches for predicting the biological effect of p53 missense mutations: a comparison of three sequence analysis based methods*. Nucleic Acids Research 34, 1317–1325 (2006). [doi:10.1093/nar/gkj518.](https://doi.org/10.1093/nar/gkj518)

#### Examples

```
# Read an alignment into R, e.g. the alignment for gene ATM.
alignment_ATM <- read_alignment(gene = 'ATM')
# Predict the impact of changing the first residue (Met) to a Serine (S).
\text{avgd}(alignment = alignment_ATM, poi = 1, sub = 'S')
# `poi` can be a vector of positions, e.g., 3 thru 10, allow for prediction
# of multiple positions at once.
agvgd(alignment = alignment_ATM, poi = 3:10, sub = 'S')
# `poi` expects a position in the frame of reference of the alignment, i.e.
# an alignment position (a column index). However, if you know instead
# the residue position in the reference sequence (first sequence in the
# alignment), then you may use the function 'res_to_poi()'
# to convert from residue position to alignment position.
#
# Example: The second residue in the reference sequence of the ATM alignment
# is a Serine, after a Methionine. In the alignment, there is a gap between
# the two residues, so the alignment is 3 but the residue position on the
# protein is 2.
(poi2 <- res_to_poi(alignment_ATM, 2))
agvgd(alignment = alignment_ATM, poi = poi2, sub = 'A')
# Because changes are context-dependent, i.e. they depend on the residue
# variation observed at a given alignment position, the same reference
# residue when replaced with the same substitution will in general have
# a different predicted impact.
agvgd(alignment = alignment_ATM, poi = 9:10, sub = 'S')
# Use the ancillary function `amino_acids()` to get a vector of one-letter
# residue substitutions if you want to quickly assess the impact of all
# possible substitutions.
agvgd(alignment = alignment_ATM, poi = 1, sub = amino_acids())
# Parameter `mode` gives you flexibility on how to combine `poi` and `sub`.
\text{avgd}(\text{alignment} = \text{alignment\_ATM}, \text{poi} = 3:4, \text{sub} = c('A', 'V'))# Use 'expand_grid' for all combinations.
\arg\gcd(\text{alignment} = \text{alignment\_ATM}, \text{ poi} = 3:4, \text{ sub} = \text{c('A', 'V')}, \text{ mode} = 'expand\_grid')
```
<span id="page-3-1"></span>alignment\_file *Pre-bundled alignments*

# <span id="page-4-0"></span>amino\_acids 5

## Description

This function returns either a data frame of the pre-bundled alignments if parameter gene is missing (default behaviour), or the file name of the alignment of a supplied gene name.

#### Usage

```
alignment_file(gene)
```
#### Arguments

gene The gene name of one of the pre-bundled alignments. Run [alignment\\_file\(\)](#page-3-1) to list all genes available.

# Value

Either a data frame of the pre-bundled alignments if parameter gene is missing (default behaviour), or the file name of the alignment of a supplied gene name.

# Examples

```
# List pre-bundled alignment file names and associated genes
alignment_file()
# Retrieve the file name of an alignment
alignment_file("BRCA1")
# You may get the full path to an alignment file with `system.file()`
```

```
system.file("extdata", alignment_file("BRCA1"), package = "agvgd")
```
amino\_acids *The 20 standard amino acids*

# Description

The 20 amino acids that are encoded directly by the codons of the universal genetic code.

## Usage

```
amino_acids(code = c("one_letter", "three_letter"))
```
#### Arguments

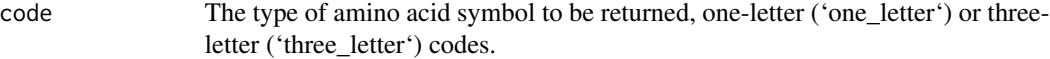

# Value

A character vector of the 20 standard amino acids.

## Examples

```
# By default `amino_acids` returns one-letter symbols
amino_acids()
# Use code = 'three_letter' instead for three-letter symbols
amino_acids(code = 'three_letter')
```
<span id="page-5-1"></span>

# cpv\_ranges *Determine CPV ranges*

# Description

This function determines the range (minimum and maximum) values for the three amino acid side chain property values — composition, polarity and molecular volume — from the amino acids at the alignment position of interest.

The alignment passed in alignment must be an already focused alignment of three columns whose second column is the position of interest.

# Usage

cpv\_ranges(alignment, exclude = c("-", "X", NA\_character\_))

# Arguments

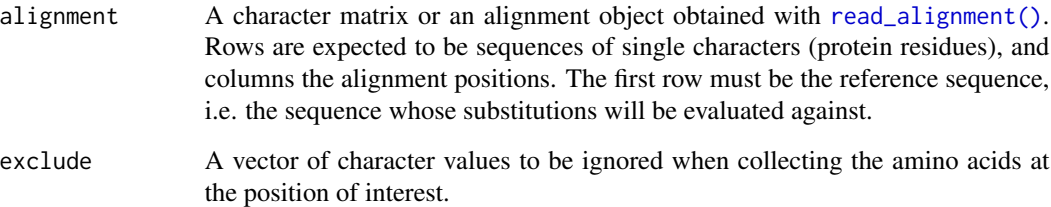

# Value

A [tibble](#page-0-0) with one single row, of six variables, i.e., the minimum and maximum values for composition (c\_min and c\_max), polarity (p\_min and p\_max) and molecular volume ( $v$ \_min and  $v$ \_max).

# See Also

[gv\(\)](#page-9-1)

<span id="page-5-0"></span>

<span id="page-6-0"></span>dev 2008 and 2008 and 2008 and 2008 and 2008 and 2008 and 2008 and 2008 and 2008 and 2008 and 2008 and 2008 and 2008 and 2008 and 2008 and 2008 and 2008 and 2008 and 2008 and 2008 and 2008 and 2008 and 2008 and 2008 and 20

# Examples

```
# You need to first focus the alignment around the position of interest. The
# position of interest is position 4 in the example below. After subsetting
# the alignment, it becomes position 2.
alignment <- read_alignment('ATM')
alignment[, 3:5]
cpv_ranges(alignment[, 3:5])
# If at the position of interest there are symbols other than amino acid
# symbols, e.g. gaps ("-"), then these are ignored and the calculated ranges
# are based only on the observed amino acids.
alignment[, 270:272]
cpv_ranges(alignment[, 270:272])
```
#### <span id="page-6-1"></span>dev *Deviation function*

# Description

This function calculates the deviation in the sense of the Grantham deviation as introduced by Tavtigian et al. (2006). Essentially, if x lies within the range [min, max], then dev() returns 0. If x is either below min, or above max, then dev() returns the absolute difference between x and min or max, respectively.

 $\det(x, \min, \max) = \left\{ \begin{array}{ll} \min -x, & x < \min \\ 0, & \min \leq x \leq \max \\ x - \max, & x > \max. \end{array} \right.$ 

Inputs are recycled in the sense of [vctrs::vec\\_recycle\(\)](#page-0-0).

## Usage

dev(x, min, max)

#### Arguments

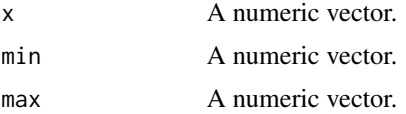

#### Details

Here's a plot showcasing dev() with  $min = -4$  and  $max = 3$ :

 $x \le -10:10; \text{ min} \le -4; \text{ max} \le -3$ plot(x,  $y = dev(x, min, max)$ , type = 'l', xlab = 'x', ylab = 'deviation')

<span id="page-7-0"></span>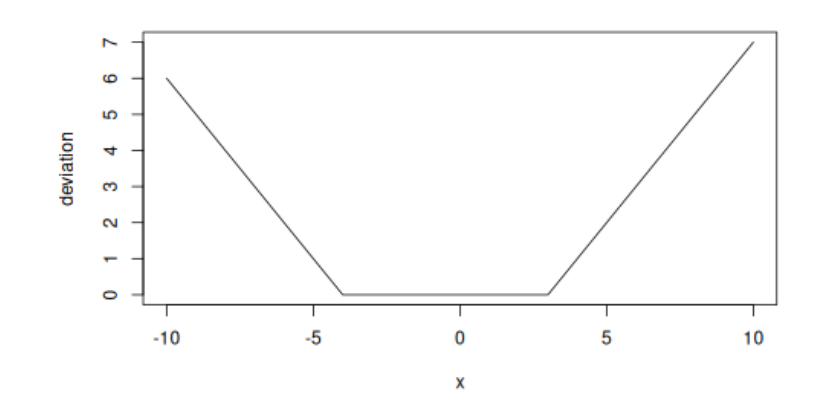

A numeric vector of deviations.

# See Also

[gd\(\)](#page-8-1)

```
# `dev()` returns absolute differences from either min or max (whichever is
# closest).
dev(10, min = -4, max = 4)
dev(-10, min = -4, max = 4)
# `x` can be a vector
dev(-10:10, min = -4, max = 4)
# `min` and `max` can also be vectors, they will be recycled
dev(-10:10, min = -4:16, max = 4:24)
# If `x` contains `NA` values, then `dev()` will return `NA` for
# those cases
dev(c(10, NA), min = -4, max = 4)
# For each calculation of deviation, only either `min` or `max` is used. If
# the unused parameter is `NA` it won't affect the calculation:
dev(c(10, 3), min = c(NA, -4), max = 4)
dev(c(10, -5), min = -4, max = c(4, NA))
```
#### <span id="page-8-1"></span><span id="page-8-0"></span>Description

This function calculates the Grantham deviation (gd):

$$
gd = \rho \left( \left( \alpha \operatorname{dev}^2(c_x, c_{min}, c_{max}) + \beta \operatorname{dev}^2(p_x, p_{min}, p_{max}) + \gamma \operatorname{dev}^2(v_x, v_{min}, v_{max}) \right)^{\frac{1}{2}}
$$

where  $c_x$  is the value for composition c of amino acid x, i.e. the atomic weight ratio of hetero (noncarbon) elements in end groups or rings to carbons in the side chain;  $p_x$  is the value for polarity p of amino acid x; and,  $v_x$  is the value for molecular volume v of amino acid x.

 $c_x$ ,  $p_x$  and  $v_x$  are looked up in [grantham::amino\\_acids\\_properties](#page-0-0) based on the amino acid identities passed in x. The function dev is implemented in [dev\(\)](#page-6-1). Remaining variables in the equation are arguments to gd() and hence are explained below in the Arguments section.

# Usage

```
gd(
  x,
  c_min,
  c_max,
  p_min,
  p_max,
  v_min,
  v_max,
  alpha = 1.833,beta = 0.1018,
  gamma = 0.000399,
  rho = 50.723
```
# Arguments

)

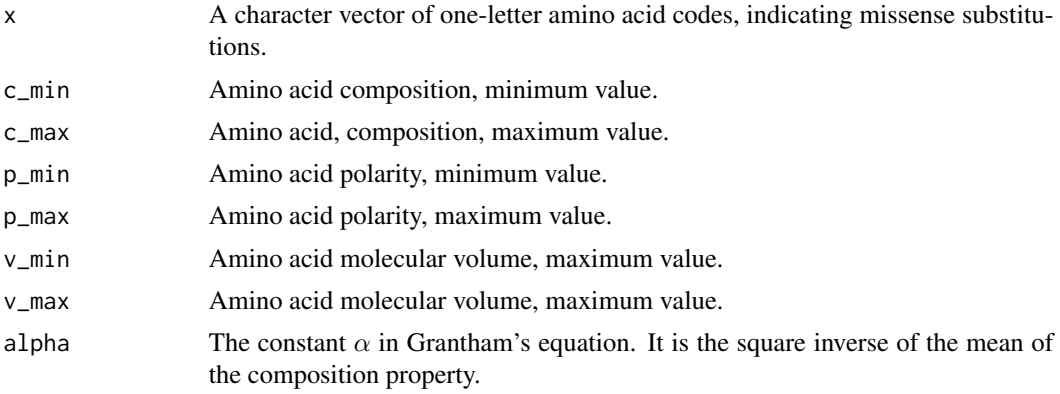

<span id="page-9-0"></span>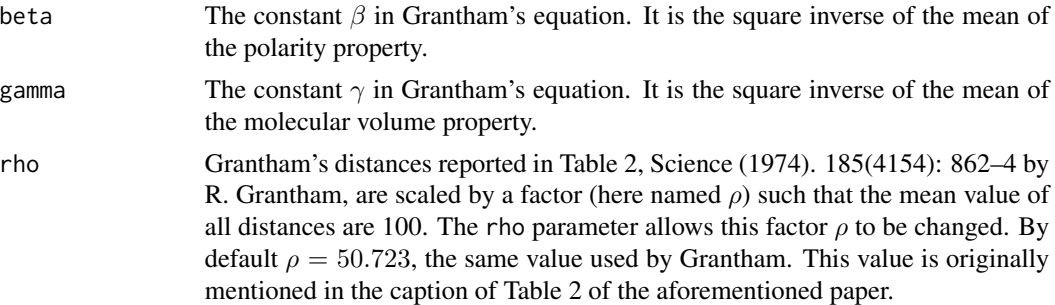

A numeric vector of Grantham deviations. Each deviation corresponds to one of the amino acids indicated in x.

# See Also

[gv\(\)](#page-9-1), [dev\(\)](#page-6-1)

# Examples

gd('S', c\_min = 0.39, c\_max = 0.74, p\_min =4.9, p\_max =8.6, v\_min = 3, v\_max = 32.5)

<span id="page-9-1"></span>gv *Grantham variation*

# Description

This function calculates the Grantham variation (gv):

$$
gv = \rho \left( \left( \alpha (c_{max} - c_{min})^2 + \beta (p_{max} - p_{min})^2 + \gamma (v_{max} - v_{min})^2 \right)^{\frac{1}{2}}
$$

The minimum and maximum values are those observed for a set of amino acid residues at the alignment position of interest.

# Usage

gv( c\_min, c\_max, p\_min, p\_max, v\_min, v\_max, alpha = 1.833,  $beta = 0.1018$ , gamma = 0.000399, rho = 50.723

 $\mathcal{L}$ 

# Arguments

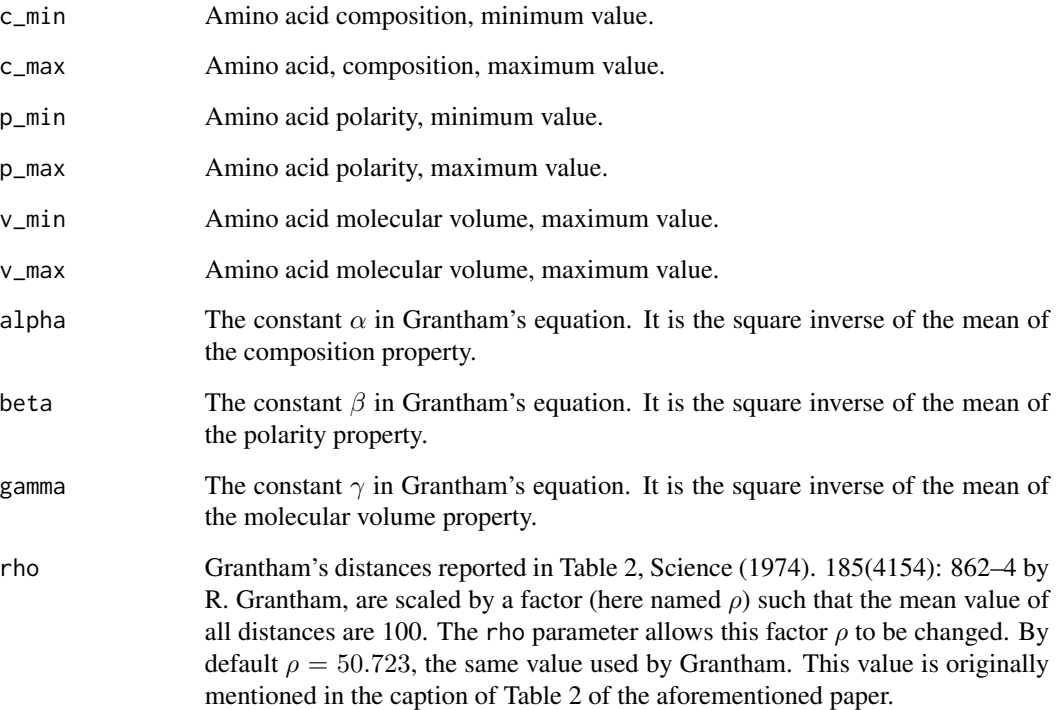

# Value

A numeric vector of grantham variation values.

# See Also

[gd\(\)](#page-8-1), [cpv\\_ranges\(\)](#page-5-1)

# Examples

# Example based on values from Figure 1C of Tavtigian et al. (2006), # https://doi.org/10.1136/jmg.2005.033878.  $gv(c_{min} = 0, c_{max} = 0, p_{min} = 5.7, p_{max} = 4.9, v_{min} = 132, v_{max} = 105)$ 

<span id="page-10-0"></span> $g_V$  11

<span id="page-11-0"></span>

# Description

This function converts an alignment position to a position in the frame of the reference protein sequence, i.e., to the positions of the amino acids in the first sequence of the alignment.

#### Usage

poi\_to\_res(alignment, poi)

# Arguments

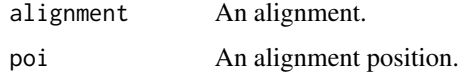

# Value

An integer vector of positions of the amino acid residues in the reference sequence.

# Examples

```
align_ATM <- read_alignment('ATM')
align_ATM[, 1:5]
```
# Convert the positions of the first five alignment positions to residue positions poi\_to\_res(align\_ATM, 1:5)

profile\_to\_alignment *Converts a sequence profile to an alignment*

# Description

This function converts a sequence profile as provided in the format of the package {protean} to an {agvgd} alignment — an alignment in this sense is simply a character matrix whose elements are protein residues in one-letter notation, rows are sequences and columns correspond to alignment positions.

#### Usage

profile\_to\_alignment(profile)

# <span id="page-12-0"></span>read\_alignment 13

#### **Arguments**

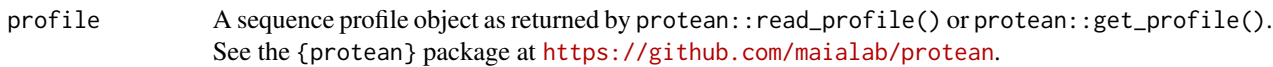

# Value

An alignment object, i.e. a character matrix whose elements are protein residues in one-letter notation. Rows are sequences and columns are alignment positions.

<span id="page-12-1"></span>read\_alignment *Read a protein sequence multiple alignment*

# Description

Reads a protein sequence multiple alignment (PSMA) from either a set of pre-bundled alignments, by gene name, or from a Multi-FASTA file.

# Usage

```
read_alignment(
 gene = c("ATM", "BRCA1", "BRCA2", "CHEK2", "MRE11", "MSH6", "NBN", "PALB2", "PMS2",
    "RAD50", "RAD51", "XRCC2"),
  file = NULL
)
```
# Arguments

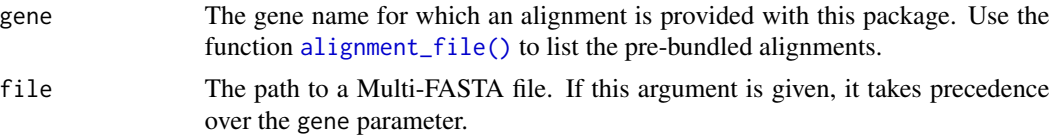

# Value

An alignment object; essentially, a character matrix, whose elements are protein residues in oneletter notation. Rows are sequences and columns are alignment positions.

```
# Read in the alignment for the gene XRCC2
read_alignment('XRCC2')
# Also read in the alignment for the gene XRCC2, but now by specifying
# directly the path to the file.
path <- system.file("extdata", alignment_file("XRCC2"), package = "agvgd")
read_alignment(file = path)
```
<span id="page-13-0"></span>read\_substitutions *Read a file with amino acid substitutions*

# Description

This function reads a file with amino acid substitutions. The format of should be the same one as requested by the web version of [Align-GVGD.](http://agvgd.hci.utah.edu/help.php)

# Usage

```
read_substitutions(
  file = stop("`file` must be specified"),
  amino_acid_code = c("one_letter", "three_letter")
)
```
# Arguments

file The path to a file with amino acid substitutions.

amino\_acid\_code

The type of symbol used for amino acids in the returned output.

#### Value

A [tibble](#page-0-0) listing the amino acids substitutions.

```
# "sub.txt" is an example file containing missense substitutions formatted
# according to the requirements indicated in http://agvgd.hci.utah.edu/help.php.
my_file <- system.file("extdata", "sub.txt", package = "agvgd")
cat(readLines(my_file), sep = "\n")
```

```
read_substitutions(file = my_file)
```

```
# lee2010_sub.txt is a file containing the missense variants studied by
# Lee et al. (2010): https://doi.org/10.1158/0008-5472.CAN-09-4563.
read_substitutions(file = system.file("extdata", "lee2010_sub.txt", package = "agvgd"))
```
<span id="page-14-0"></span>

# Description

This function converts an residue position to a position in the frame of the alignment.

# Usage

```
res_to_poi(alignment, res)
```
# Arguments

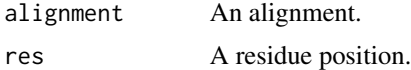

# Value

An integer vector of alignment positions corresponding to residue position in the reference sequence.

# Examples

align\_ATM <- read\_alignment('ATM') align\_ATM[, 1:6]

# Convert the positions of the first five residues to alignment positions res\_to\_poi(align\_ATM, 1:5)

write\_alignment *Export an alignment to FASTA*

# Description

This function takes an alignment and exports it to a FASTA file.

# Usage

```
write_alignment(alignment, file)
```
# Arguments

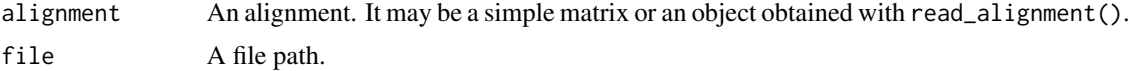

This function is run for its side effect of writing a file. But it returns the file path passed in file.

# Examples

```
alignment <- matrix(
  c('P', 'M', 'I',
     'P', 'I', 'I',
     'P', 'L', 'I'),
  nrow = 3,
  byrow = TRUE
)
# Export an alignment based on a matrix
write_alignment(alignment, "my_alignment.fasta")
cat(readLines("my_alignment.fasta"), sep = "\n")
# Export one of the bundled alignments
write_alignment(read_alignment(gene = 'BRCA1'), "BRCA1.fasta")
cat(readLines("BRCA1.fasta")[1:10], sep = "\\n")
```
write\_substitutions *Generate and export a list of substitutions*

# Description

This function exports to a file a list of residue substitutions. The format used will be the same one as requested by the web version of [Align-GVGD.](http://agvgd.hci.utah.edu/help.php)

# Usage

```
write_substitutions(
  file,
  alignment,
  poi,
  sub,
  mode = c("recycle", "expand_grid")
)
```
# Arguments

file A file path.

alignment A character matrix or an alignment object obtained with [read\\_alignment\(\)](#page-12-1). Rows are expected to be sequences of single characters (protein residues), and columns the alignment positions. The first row must be the reference sequence, i.e. the sequence whose substitutions will be evaluated against.

<span id="page-15-0"></span>

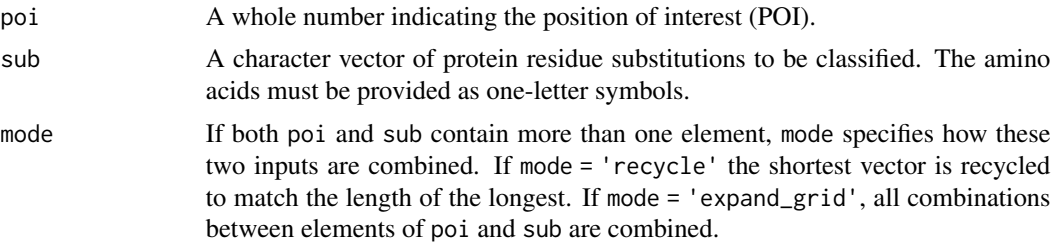

This function is run for its side effect of writing a file. But it returns the file path passed in file.

```
write_substitutions(file = "ex01.csv",
                    alignment = read_alignment("ATM"),
                    poi = 20:25,
                    sub = amino_acids())
cat(readLines("ex01.csv"), sep = "\n")
write_substitutions(file = "ex02.csv",
                    alignment = read_alignment("ATM"),
                    poi = 20:21,
                    sub = amino_acids(),
                   mode = 'expand_grid')
cat(readLines("ex02.csv"), sep = "\n")
```
# <span id="page-17-0"></span>Index

agvgd, [2](#page-1-0) alignment\_file, [4](#page-3-0) alignment\_file(), *[5](#page-4-0)*, *[13](#page-12-0)* amino\_acids, [5](#page-4-0) cpv\_ranges, [6](#page-5-0) cpv\_ranges(), *[11](#page-10-0)* dev, [7](#page-6-0) dev(), *[9,](#page-8-0) [10](#page-9-0)* gd, [9](#page-8-0) gd(), *[8](#page-7-0)*, *[11](#page-10-0)* grantham::amino\_acids\_properties, *[9](#page-8-0)* gv, [10](#page-9-0) gv(), *[6](#page-5-0)*, *[10](#page-9-0)* poi\_to\_res, [12](#page-11-0) profile\_to\_alignment, [12](#page-11-0) read\_alignment, [13](#page-12-0) read\_alignment(), *[3](#page-2-0)*, *[6](#page-5-0)*, *[16](#page-15-0)* read\_substitutions, [14](#page-13-0) res\_to\_poi, [15](#page-14-0) tibble, *[3](#page-2-0)*, *[6](#page-5-0)*, *[14](#page-13-0)* vctrs::vec\_recycle(), *[7](#page-6-0)*

write\_alignment, [15](#page-14-0) write\_substitutions, [16](#page-15-0)